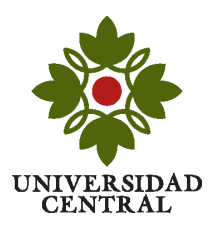

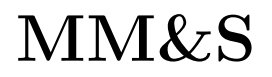

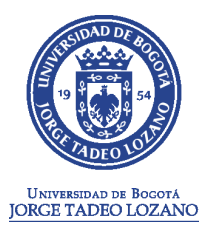

## Taller sobre cálculo en una variable-MatLab Profesor: Camilo Espejo

- 1. Desarrolle un script en MatLab que permita evaluar numéricamente el límite de una función usando algún tipo de loop.
- 2. Escriba un script en MatLab que permita evaluar numéricamente la derivada de una función en un punto dado, usando la función limit.
- 3. Esciba un script en MatLab que permita evaluar numéricamente la derivada de una función en un punto dado, usando la definición de la derivada y algún tipo de loop. Por comparación con los resultados de la función diff determine si la relación entre el  $\Delta x$  necesario para alcanzar cierta precisión en la derivada, depende de la función que se este derivando. ¿Por qué?
- 4. Escriba un script que permita determinar si una función tiene máximos y mínimos en un determinado intervalo de su dominio.